# **Webová služba**

## **Popis**

Webová služba umožnuje komunikovat se systémem CentralNews přes protokol http. Přístup k systému CentralNews je chráněn loginem a heslem. Navíc je nutné zaslat api klíč, který definuje a zároveň ověřuje konkrétní spojení s databází, které se má využít. Pro každý účet CentralNews je definované konkrétní spojení s určitým hashem (api klíč). Pro plné využití tohoto zabezpečení je potřeba, aby komunikace probíhala nešifrovaně.

Webová služba je umístěná na url adrese http://centralnews.itstudio.cz/ws/cnews import a reaguje na příkazy (operace), které jsou jí zaslány. Na uvedené adrese je k dispozici definice rozhraní webové služby.

Každá operace vyžaduje ověření žadatele, proto je nutné s každou operací zaslat i přihlašovací údaje s api klíčem. Komunikace probíhá v kódování UTF-8. Vlastní data se přenáší v podobě xml souboru zakodovaného pomocí algoritmu base64. Výsledky operací pak mají následující podobu:

```
<root>
     <status type="success|error" msg=""/>
    <result></result>
     <errors></errors>
\langle root\rangle
```
# **Dostupné operace**

### **add\_subscriber\_groups**

Tato operace umožnuje do systému CentralNews přidat skupinu odběratelů. Z výsledku lze získat unikátní identifikátory nově vytvořených skupin pro další práci s nimi.

Parametry:

**groups:** xml s definicí skupin

Přiklad xml s definici skupin:

```
<groups>
     <group name="Skupina 1" description="Popis skupiny 1" />
     <group name="Skupina 2" description="Popis skupiny 2" />
</groups>
```
Příklad výsledku:

```
<root>
     <status type="success" msg="Vsechny skupiny byly vytvoreny."/>
     <result>
         <groups count="2">
             <group id="15" name="Skupina 1"/>
             <group id="16" name="Skupina 2"/>
         </groups>
     </result>
     <errors/>
</root>
```
#### **get\_subscriber\_groups**

Tato operace vrátí seznam skupin daného klienta a nevyžaduje žádné parametry.

Příklad výsledku:

```
<root>
     <status type="success" msg="Skupiny byly nalezeny."/>
     <result>
     <groups count="3">
         <group id="12" name="Skupina 1"/>
         <group id="13" name="Skupina 2"/>
         <group id="14" name="Skupina 3"/>
     </groups>
     </result>
     <errors/>
\langleroot\rangle
```
### **get\_subscriber**

Tato operace vrátí údaje konkrétního odběratele. Vyžaduje dva parametry.

Parametry:

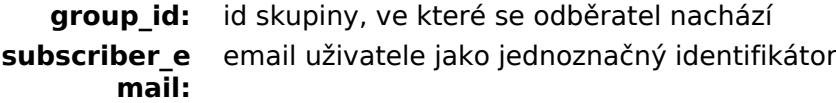

Příklad výsledku:

```
<root>
    <status type="success" msg="Odberatel nalezen"/>
     <result>
         <subscriber status_activity="aktivni" status_confirmation="potvrzeny"
             email="user@itstudio.cz" default_email_format="html"
            degree before="" salutation="" company="" firstname="zuzana"
            surname="Stloukalova" degree after="" phone number=""
             country="" region="" district="" city="Praha" address=""
            zip code="" birthdate="" gender="" education=""/>
     </result>
     <errors/>
</root
```
### **delete\_subscriber**

Tato operace kompletně odstraní odběratele dané skupiny z databáze.

Parametry:

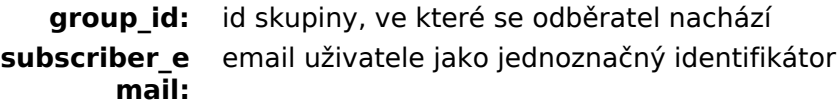

Příklad výsledku:

```
<root>
     <status type="success" msg="Odberatel byl smazan."/>
```

```
 <result/>
     <errors/>
</root
```
#### **import\_subscribers**

Tato operace naimportuje odběratele do systému CentralNews do určité skupiny odběratelů. Parametry:

**group id:** id skupiny, do které chceme odběratele naimportovat **subscribers:** xml se seznamem oběratelů

Základní struktura xml souboru s odběrateli:

```
<subscribers atributy>
     <subscriber atributy></subscriber>
     <subscriber atributy></subscriber>
</subscribers>
```
Příklad xml souboru s odběrateli:

```
<subscribers subscriber_group_name="Nazev skupiny">
    <subscriber email="user@itstudio.cz" default_email_format="html"
 firstname="Jan" surname="Novák" gender="male" />
 <subscriber email="test@itstudio.cz" default_email_format="html"
         firstname="Test" surname="Test" gender="male" />
</subscribers>
```
Popis dostupných parametrů:

- element <subscribers>
	- atribut subscriber group name Tento atribut se nevyužije, pokud se přes webovou službu zašle id existující skupiny. Pokud se zašle např. id s hodnotou 0, pak teprve přichází na řadu tento atribut. Atribut udává název skupiny odběratelů, která se má vytvořit v případě, že se nenajde žádná skupina s daným id. Pokud je prázdná hodnota, vytvoří se automaticky název "Import skupina d.m.Y H:i:s".
	- atribut enable\_update Boolean hodnota určující, jestli se mají údaje odběratele s emailovou adresou, která se právě importuje updatovat importovanými údaji či ne. Povolené hodnoty:
		- true: pokud se importuje odběratel s již existujícím emailem, aktualizují se data v db.
		- false: při pokusu o import odběratele s již existujícím emailem, import odběratele se neprovede
- element <subscriber>. Přehled atributů:
	- email: string
	- status\_confirmation: (potvrzeny, nepotvrzeny)
	- status activity: (aktivni, odhlaseny, chybny email)

Následující honoty mohou být ruzné dle nasatvení evidovaných údajů:

- degree before: string
- degree after: string
- salutation: string
- company: string
- firstname: string
- surname: string
- phone number: string
- country: string
- region: string
- district: string
- city: string
- address: string
- zip\_code: string
- birthdate: (yyyy-mm-dd nebo dd.mm.yyyy)
- gender: (male, female)
- education: (basic, secondary, secondary vocational, secondary graduation, college, university bachelor, university master, university phd)

Příklad výsledku:

```
<root>
     <status type="success" msg=""/>
     <result>
         <group group_id="17"/>
     </result>
     <errors/>
</root>
```
Pokud chci uživatele přihlásit, element subscriber bude mít minimálně tyto atributy:

```
<subscriber email="user@itstudio.cz" status_confirmation="potvrzeny"
     status_activity="aktivni" />
```
#### **import\_subscribers\_to\_groups**

Tato operace naimportuje/odstraní odběratele do systému CentralNews, skupina je určena u každého odběratele tagem group.

Parametry:

**subscribers:** xml se seznamem oběratelů

Základní struktura xml souboru s odběrateli:

```
<subscribers atributy>
    <subscriber atributy>
         <group></group>
     </subscriber>
     <subscriber atributy>
         <group></group>
     </subscriber>
</subscribers>
```
Příklad xml souboru s odběrateli:

```
<subscribers subscriber_group_name="Nazev skupiny">
     <subscriber email="user@itstudio.cz" default_email_format="html"
         firstname="Jan" surname="Novák" gender="male">
         <group id="1" subscribed="0"/>
         <group id="3" subscribed="1"/>
     </subscriber>
     <subscriber email="test@itstudio.cz" default_email_format="html"
         firstname="Test" surname="Test" gender="male">
         <group id="1" subscribed="1"/>
         <group id="6" subscribed="1"/>
         <group id="7" subscribed="0"/>
     </subscriber>
</subscribers>
```
Atribut subscribed tagu group určuje zda odběratele do skupiny zařadit nebo ho odstranit.

### **get\_subscribers\_count**

Tato operace zjistí počet odběratelů. Pokud je zadáno id skupiny, tak z této skupiny jinak z celé aplikace CentralNews.

Parametry:

:group\_id:int id skupiny pro počet odběratelů (nepovinné)

Příklad výsledku:

```
<root>
     <status type="success" msg=""/>
     <result>
         <count count="2" group_id="113"/>
     </result>
     <errors/>
</root>
```
### **get\_subscriber\_fields**

Tato operace zjistí evidované údaje odběratelů. Pokud je zadáno id skupiny, pouze dané skupiny, jinak všechny.

Parametry:

:group id:int id skupiny ze které zjistit evidované údaje odběratelů (nepovinné)

Příklad výsledku:

```
<root>
     <status type="success" msg="Výpis všech možných evidovaných údajů odběratelů"/>
     <result>
         <subscriberField pobocka_registrace="Pobočka registrace"
             vek_registrace="Věk registrace" titul="Titul"
             mesto="Město narození" prijmeni="Příjmení" />
     </result>
     <errors/>
</root
```
### **import\_orders**

Tato operace naimportuje objednávky s produkty do systému CentralNews do určité skupiny odběratelů.

Parametry:

group id: id skupiny, do které chceme odběratele naimportovat **orders:** xml se seznamem objednávek

Ukázka xml souboru s objednávkami:

```
<orders>
     <order>
         <order_number>1</order_number>
         <total_price>2500</total_price>
        <customer email>jan-novak@example.com</customer_email>
         <created>2013-01-25 11:30:00</created>
         <accept_newsletters>0</accept_newsletters>
        <sub>products</sub></sub>
             <product>
                 \langlenumber>560-s3</number>
                  <name>Samsung Galaxy S3</name>
                  <manufacturer>Samsung</manufacturer>
                  <maincategory>Mobilní telefony|||Chytré telefony|||Android
                  </maincategory>
                  <price_item>5000</price_item>
                  <count>2</count>
                  <url>http://www.example.com/product/s3</url>
                  <heureka_item_id>560s3</heureka_item_id>
                  <img>http://www.example.com/img/s3.png</img>
                  <description>Informace o produktu.</description>
             </product>
         </products>
     </order>
</orders>
```
Popis dostupných elementů pro základní informace o objednávce:

- <orders>
	- hlavní element se seznamem objednávek
- $\cdot$  <order>
	- informace o jedné objednávce
- <allow update> int (0, 1), nepovinné, default: 0
	- pokud objednávka existuje, zda ji aktulizovat
- < order number > : string, povinné
	- identifikátor objednávky
- <total\_price> : float, povinné
	- celková hodnota objednávky
- <customer email> : string, povinné
	- email zákazníka, který objednávku uskutečnil
- <created> : date (yyyy-mm-dd hh:mm:ss), povinné
	- datum vytvoření objednávky
- <accept newsletters> int (0, 1), povinné

• zda uživatel souhlasím se zasíláním informačních emailů Popis dostupných elementů pro informace o produktech objednávky:

- <products>
	- produkty objednávky
- <product>
	- produkt objednávky
- <allow update> int (0, 1), nepovinné, default: 0
	- pokud produkt existuje, zda ho aktulizovat
- <number> : string, povinné
	- identifikátor produktu, produktové číslo, libovolný textový řetězec, puvodní tag id byl nahrazen tímto
- <name> : string, povinné
	- název produktu
- <manufacturer> : string, nepovinné
	- název výrobce produktu
- <maincategory> : string, nepovinné
	- zařazení produktu do kategorie, jako oddělovač podkategorií je použit řetězec |||
- <price item> : float, povinné
	- cena za jednu jednotku produktu
- <count> : int, povinné
	- počet jednotek produktu
- <url> : string, nepovinné
	- url produktu
- <heureka item id> : string, nepovinné
	- Heureka (item\_id) identifikátor
- <img> : string, nepovinné
	- url adresa obrázku produktu
- <description> : string, nepovinné
	- popis produktu

Poznámky: Jako identifikátor produktu je využíváno produktové číslo, případně Heureka id. Tag <id> u produktu byl nahrazen tagem <number>.

#### **user\_event**

Tato operace má široké uplatnění jak pro individuální uživatelské události, tak pro obecné, které jsou součástí každého účtu Centralnws, např. vyvolání události opuštěného košíku.

Následuje ukázka jak pomocí této operace vyvolat událost opuštěného košíku.

# **Opuštěné košíky**

Událost: user\_event

Parametry:

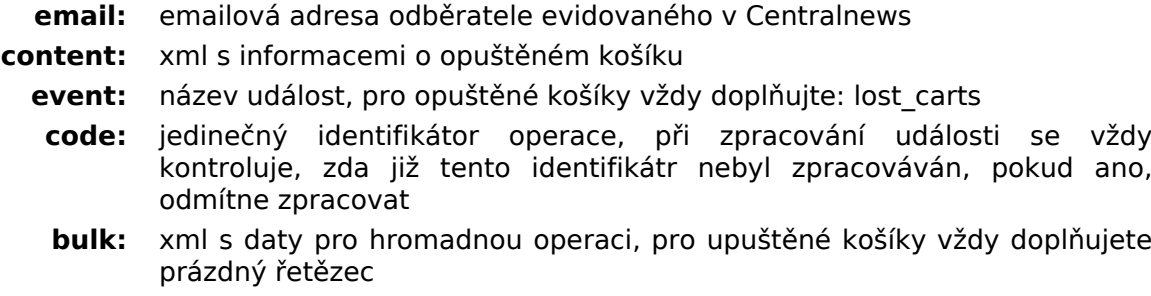

Parametr email musí obsahovat emailovou adresu evidovanou v Centralnews. Autoemail reagující na tuto událost ověřuje zda emailová adresa je v povolených příjemcích a odběratel není označen jako odhlášený. Při zpracování autoemailu reagujícho na událost opuštěného košíku je kontrolována hodnota parametru code. Pokud je již evidována u dříve zpracovaného autoemilu, je zastaveno další zpracování. Toto ověření funguje jako ochrana před nežádoucím odesláním autoemailu vícekrát na stejnou emailovou adresu. Pro produkční nasazení doporučujeme vyplňovat řetězec např.: email-den-měsíc-rok tím zajístíte odeslání autoemailu reagujícího na událost maximálně jednou v daný den. Pro testování se stejnou emailovou adresou musí být řetězec vždy unikátní.

Parametr content obsahuje xml s informacemi, struktura xml je následující:

```
<?xml version="1.0"?>
<event COUPON_CODE="AB-300" COUPON_VALUE="300 Kč">
     <products>
         <product>
           <name><![CDATA[První produkt]]></name>
           <url><![CDATA[http://www.obchod-test.cz/produkt/prvni]]></url>
           <img><![CDATA[http://www.obchod-test.cz/produkt/img/prvni.jpg]]></img>
           <description><![CDATA[<p style=\"text-align: justify\">Popis produktu</p>
             ]]></description>
           <price-old><![CDATA[258.78Kč]]></price-old>
           <price><![CDATA[207.02Kč]]></price>
           <sale><![CDATA[20%]]></sale>
         </product>
         <product>
           <name><![CDATA[Druhý produkt]]></name>
           <url><![CDATA[http://www.obchod-test.cz/produkt/druhy]]></url>
           <img><![CDATA[http://www.obchod-test.cz/produkt/img/druhy.jpg]]></img>
           <description><![CDATA[Popis produktu]]></description>
           <price-old><![CDATA[1 580 Kč]]></price-old>
           <price><![CDATA[999 Kč]]></price>
          <sale><![CDATA[20%]] ></sale>
         </product>
     </products>
</event>
```
Popis xml elementů pro opuštěný košík:

• <event>

- hlavní element s informacemi o události. Všechny atributy, které má tento tag mohou byt v autoemilu použity jako zástupné znaky. Atributy mohou být libovolné a v autoemailu musí být obaleny znakem procento.
- <products>
	- seznam produktů, které zákazník nechal v košíku
- <product>
	- informace o produktu
- <name> : string
	- název produktu
- <url> : string
	- absolutní url detailu produktu
- $\cdot$  <img> : string
	- absolutní url obrázku produktu
- <description> : string
	- popis produktu, podle vzhledu šablony se nemusí propisovat
- <price-old> : string
	- původní cena, podle vzhledu šablony se nemusí propisovat
- <price> : string
	- cena
- <sale> : string

• sleva, podle vzhledu šablony se nemusí propisovat

Informace o produktu by měl být již v xml naformátovány, protože jsou přímo doplňovány do generovaného autoemilu. Pro doplnění produktů do autoemailu se používá zástupný znak %PRODUCTS%. Informace o produktech jsou doplňovány do šablony, která má pevný vzhled, její grafická úprava je možná po individuální domluvě.

Výsledný autoemil reagující na událost opuštěného košíku může být zapsána jako:

Dobrý den, nezapomeňte dokončit svůj nákup, zasíláme Vám slevový kód: %COUPON\_CODE% jehož hodnota je %COUPON\_VALUE%.

Produkty, které byly v košíku: %PRODUCTS%